## **SIEMENS** 6XV1840-2AH10

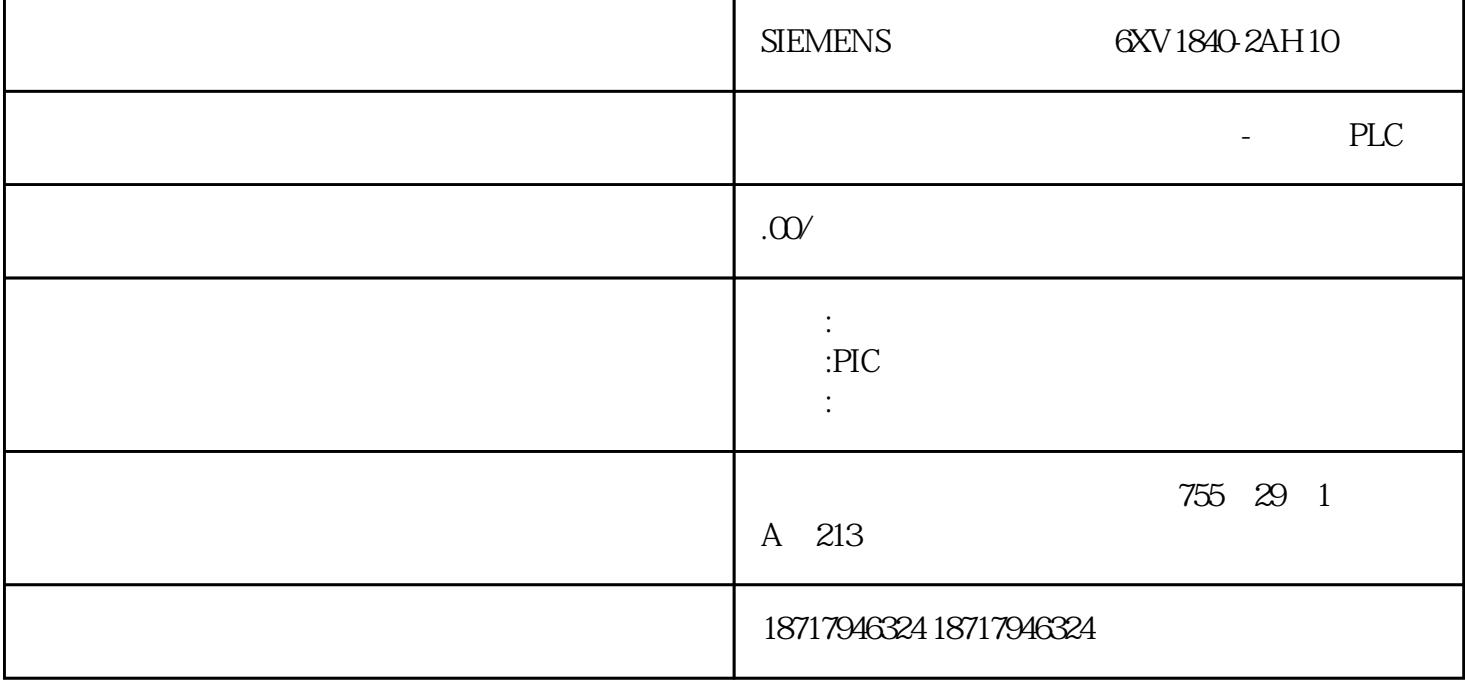

SIEMENS 6XV1840-2AH10 OPC OLE for Process Control OLE OPC are also controlled a multi-vendor and  $\sim$  OPC  $\sim$ IT OPC XML DA  $OPC$  and  $OPC$  $CP$ S7-1500 S7-1500 S7-1500 SIMATC IPC Windows SIMATIC IPC  $\qquad \qquad \qquad \text{CPU} \qquad \qquad \text{S7-1500}$ CPU PC<br>PROFIBUS I/O SIMATIC IPC PROFIBUS PROFINET PROFIBUS I/O, SIMATIC IPC CPU  $PLC$ -open  $C = C++$  Windows SIMATIC ODK 1500S Windows Windows windows windows **windows** 

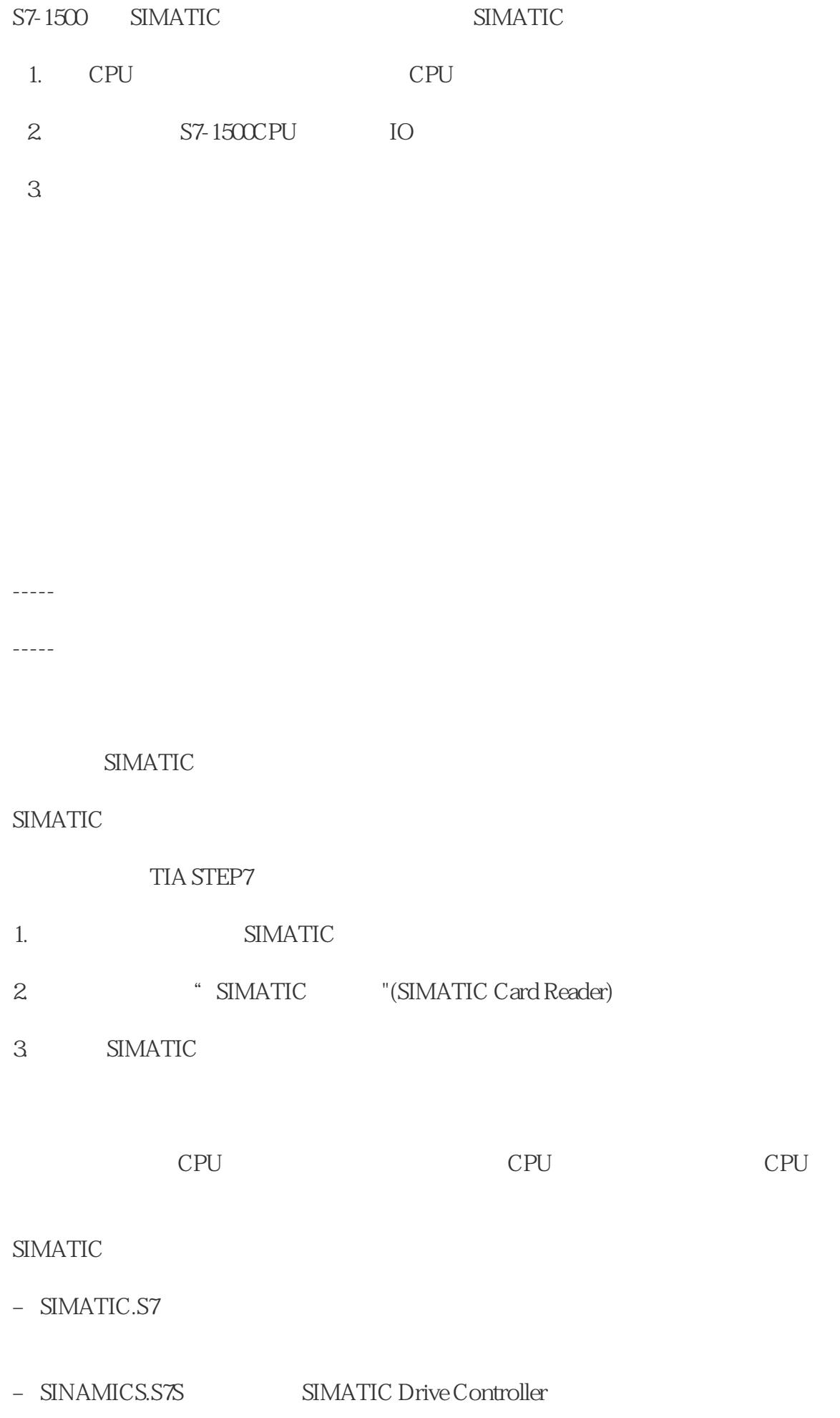

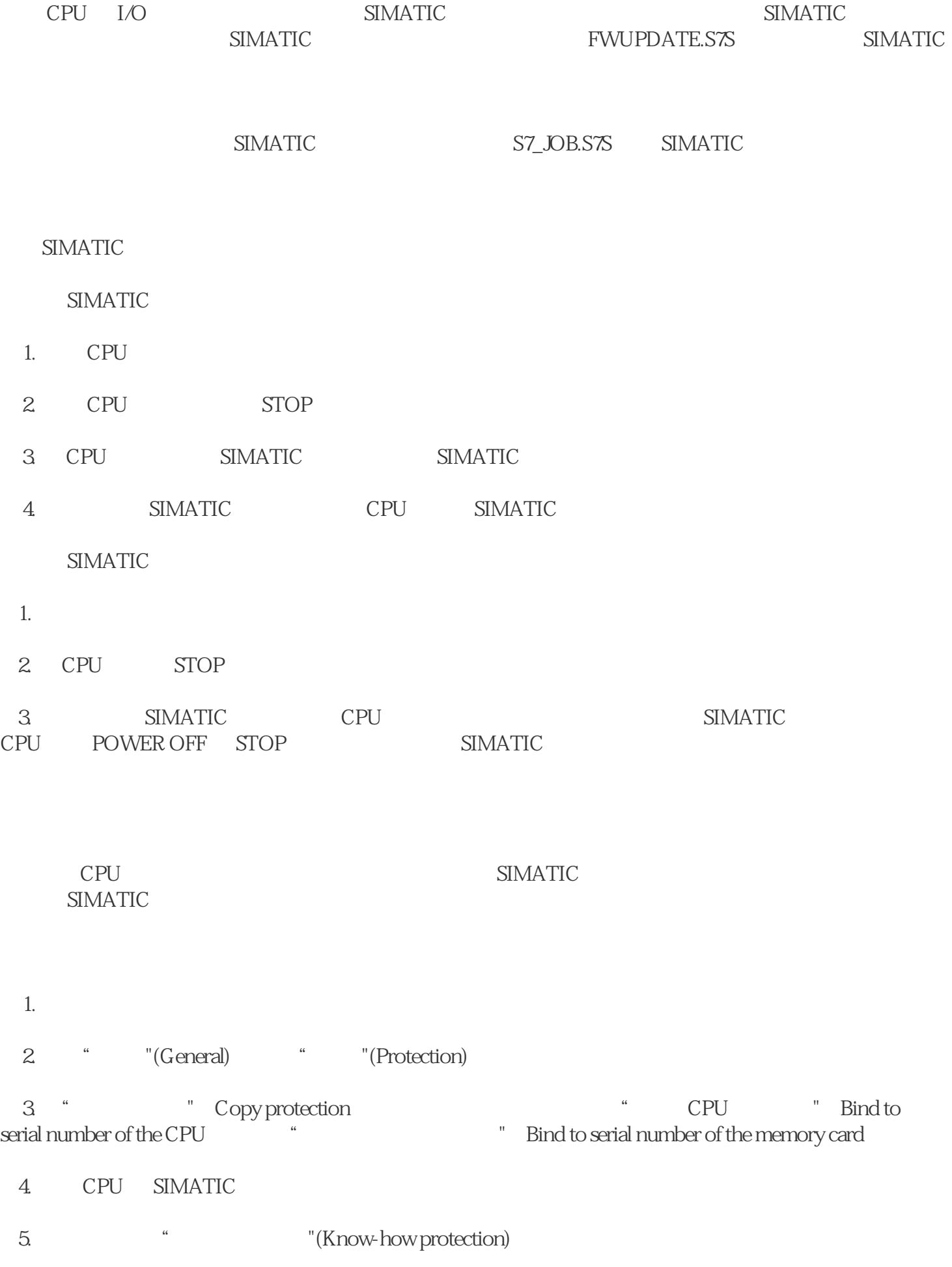

 $1$ 

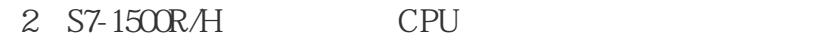

 $\textsc{SIMATIC}$ 

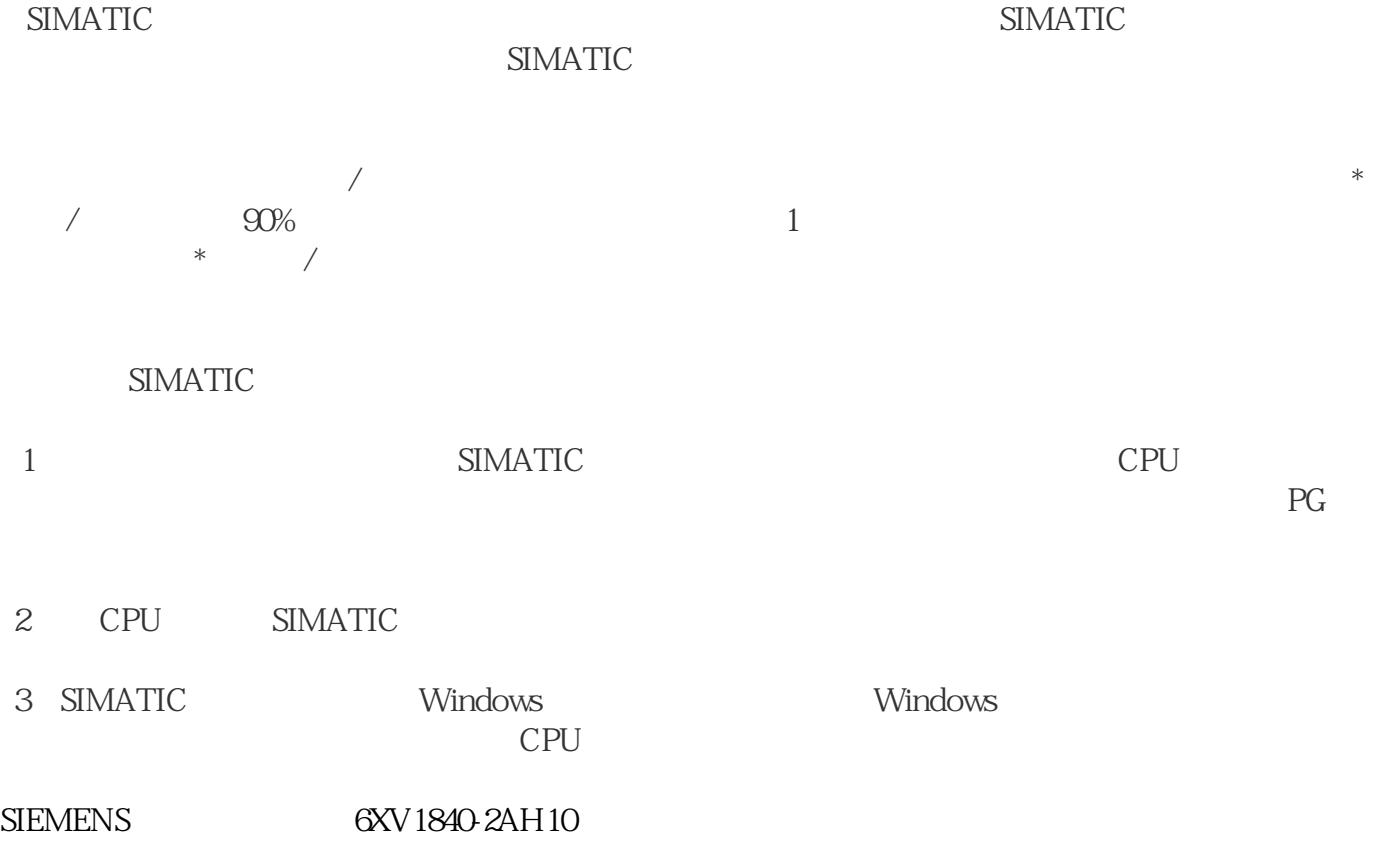